# Android Activity Lifecycle

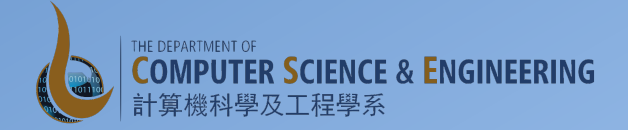

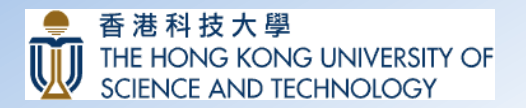

# Component Lifecycle

- Component lifecycle
	- $-$  From the beginning when Android instantiates a component to respond to intents through to the end when the instance is destroyed
	- $-$  In between, the component may sometimes be active or inactive
	- $-$  Activities may be visible to the user or invisible

## Component Lifecycles

- Activity Lifecycle
	- Three states
		- Resumed, paused and stopped
	- $-$  The system can drop a paused or stopped activity from memory either by:
		- $-$  asking it to finish (calling its finish() method)
		- $-$  simply killing its process.

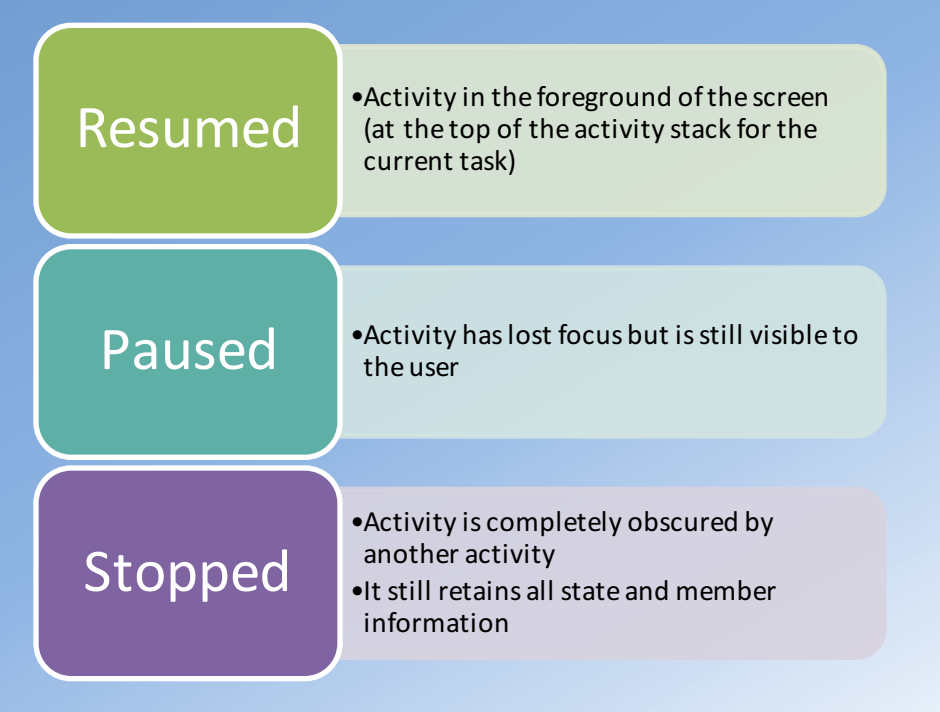

#### **Activity Lifecycle**

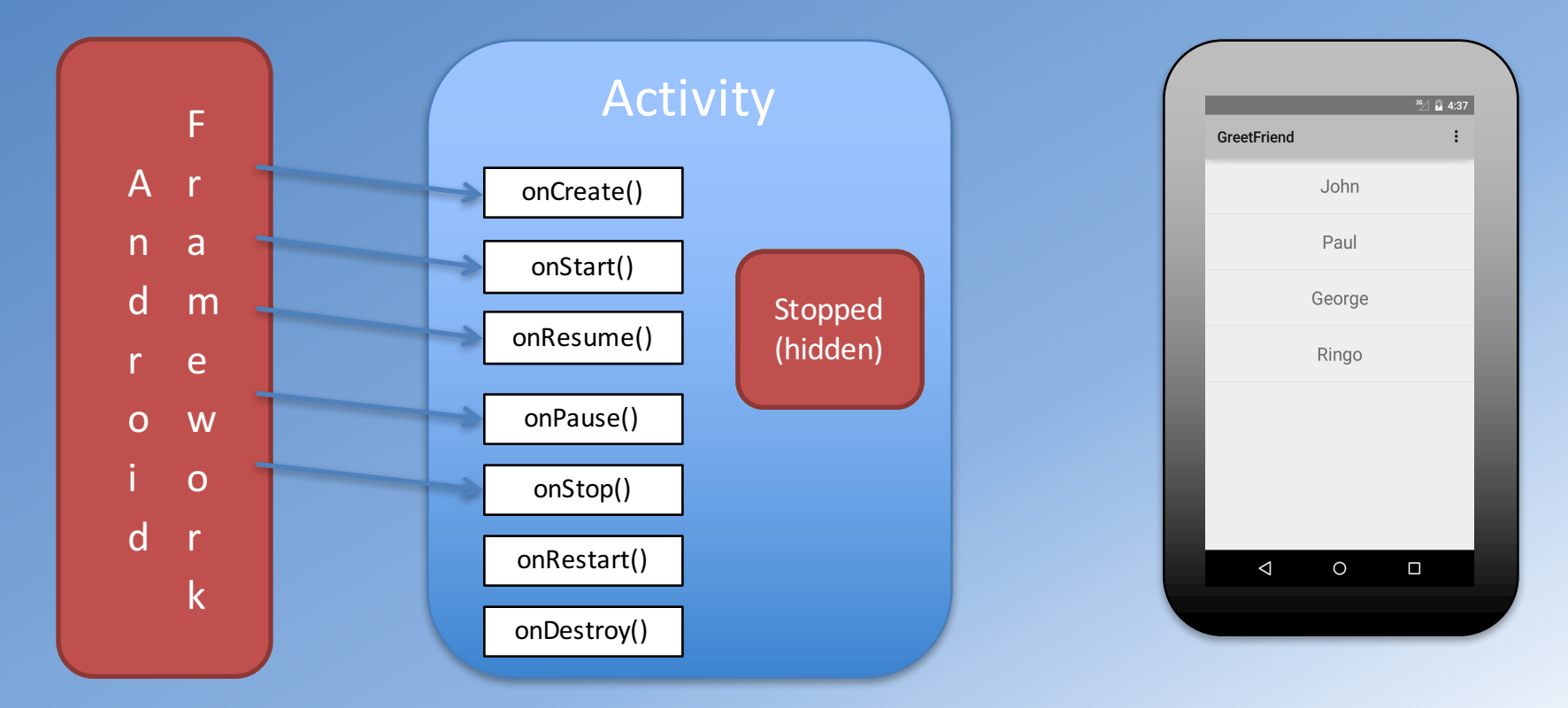

### **Activity Lifecycle**

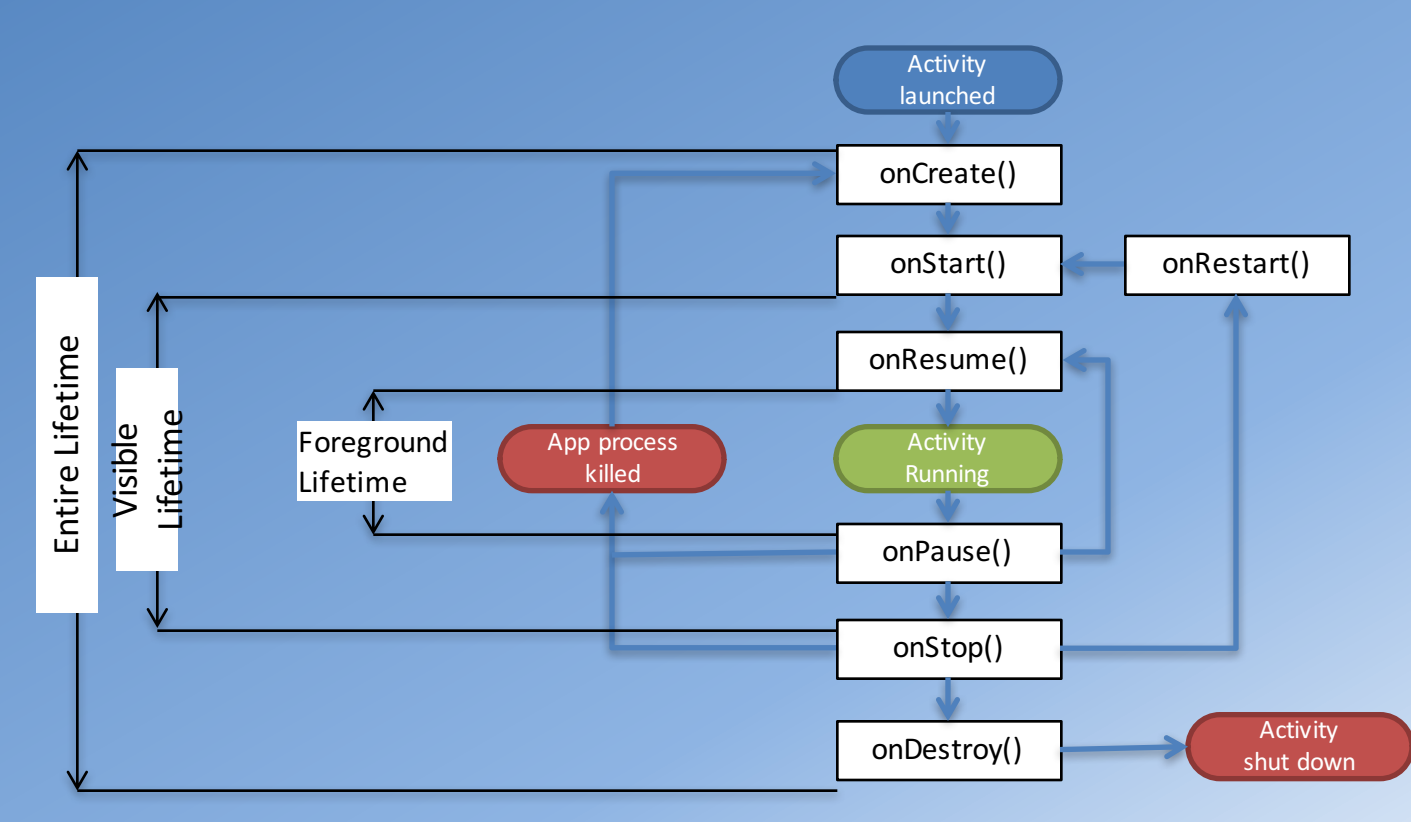

## Coordinating Activities

- When one activity starts another, they both experience lifecycle transitions
	- One pauses and may stop, while the other starts up.
- The order of lifecycle callbacks is well defined, particularly when the two activities are in the same process. For example if Activity A starts Activity B:
	- 1. A's onPause() method is called.
	- 2. B's onCreate(), onStart(), and onResume() methods are called in sequence.
	- 3. Then, if A is no longer visible on screen, its onStop() method is called.

### Chat Client App

- Off to the next app: Chat Client UI
	- ListView with Custom Adapter
	- Layouts